代號:45150 頁次:4-1

類 科:資訊處理

科 目:程式設計概要

考試時間: 1 小時 30 分 の インストリック おおところ あいかん 座號: おところ 座號: こころ

※注意: 一禁止使用電子計算器。

(二)不必抄題,作答時請將試題題號及答案依照順序寫在試卷上,於本試題上作答者,不予計分。 本科目除專門名詞或數理公式外,應使用本國文字作答。

一、PHP 是網際網路應用系統常用之程式語言。

請寫出以下 PHP 程式的執行結果,並說明得到此結果的原因。(10 分)  $\langle$ ?php

```
a = \arctan x'' => 1, "b" => 0);
if(Sa['b''] == NULL)echo "null";
else
  echo "not null";
?>
```
以下 PHP 程式(檔名 input.php)以瀏覽器初次執行會顯示右下畫面。 在「Your name」欄位輸入資料後按 OK 鈕,會顯示輸入資料;若未輸 入資料按 OK 鈕,則會再次顯示右下書面。請完成程式(I)~(III) 指令,使程式正確執行上述功能。(15 分)

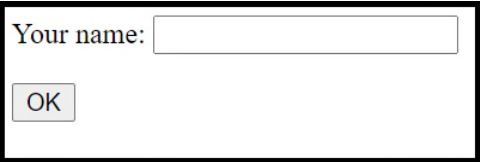

```
\text{th}tml>\epsilonkhead\epsilontitle>Input Data\epsilon/title\epsilon/head>
\langle?php
if(is null( (I) )||(-1)^2 = 2 "")){
2\leq form method="(II)" action="input.php">
     <p>Your name: <input type="text" name="name"></p>
     <input type="submit" value="OK">
  \langle form\rangle\langle?php
}
else {
?>
  \langle p>Thank you, \langle? (III) $ GET['name'] ?\langle p>\langle?php
}
?>
\langle/html>
```
代號:45150  $\pm x:4-2$ 

```
二、程式語言 C 的程式碼是由許多函式(Function)組成。
      #include <stdio.h>
      int memo[20][20], number=0;
      int B(int n, int k){
        if((n >= 0) & (k >= 0) k(x) n >= k))
         if((k == 0) || (k == n))\text{memo}[n][k] = 1;return 1;
         }
         else if(memo[n][k] > 0)
           return memo[n][k];
         else{
           memo[n][k] = B(n-1, k-1)+ B(n-1, k);
           number+=2;
           return memo[n][k];
        }
       else return 0;
      }
      void f(int N, int M){
        int sum=0;
       for(int i=1; i<=N; i++){
         if(i)=10)break;
         if(i%3==0)continue;
         sum = sum + B(i, 2);}
       printf("%d %d ", sum, number);
      }
      int g(int N, int M){
         if((N\leq 0) \mid ((M\leq 0))return 1;
         else return(M + N + g(M-2, N-3));
      }
      int main(){
       f(20, 10);printf("%d\n", g(20, 10));
       return 0;
      }
    請說明上述程式執行的結果。(15 分)
    請說明上述程式中 break 與 continue 指令行的意義,並比較兩個指令
      之功能差異。(5 分)
    請說明 C 程式使用遞迴(Recursion)與迴圈(Loop),在時間、空間
      與程式可讀性之優缺點。(5 分)
```

```
三、Java 是常用的物件導向程式語言。
    請寫出以下三個 Java 程式的執行結果。(15 分)
      (1)class square {
         int edge;
         square(int e){ edge = e; }
       }
      public class app {
         public static void main(String args[]) {
              square s1 = new square(10);
              square s2 = new square(10);
              if(s1 == s2)
               System.out.print("Equal square");
              else
               System.out.print("Not equal square");
         }
       }
       \left( 2\right)public class app {
          public static void main(String args[]) {
               int a[] = \{1, 2, 3, 4, 5\};
              show(a);
           }
          public static void show(int i){
              System.out.println(i);
           }
          public static void show(int b[]){
              for(int i = 0; i < b. length; i++)System.out.print(b[i] + "}
       }
       ⑶
      class Circle {
          protected double radius;
          Circle(double r) { radius = r; }void show(){ System.out.print(radius); }
       }
      class Coin extends Circle {
          private int value;
          Coin(double r, int v){
              super(r);value = v;}
          void show(){ System.out.print(radius+" "+value); }
      }
      public class app {
          public static void main(String args[]){
             Circle coin = new \text{Coin}(3.0, 10);
             coin.show();
           }
       }
```

```
下列 Java 程式之需求為:設定變數 color 的值並輸出。請指出其編譯錯
     誤原因,並針對該錯誤原因說明程式如何修正使之能正確執行。(10分)
     class Car {
         private String color;
         void showcolor() { System.out.println(color); }
      }
     public class app {
         public static void main(String args[]) {
            Car cl = new Car();cl.color = "blue";c1.showcolor();
         }
      }
四、程式語言 C 可使用不同資料型別的變數存取資料與傳遞函式的參數。
     #include <stdio.h>
     #include <stdlib.h>
     #include <string.h>
     void myFunction(int *a, int b, int *c, char *d){
         c[1] = *a + b;d[*c] = d[2];b = 17;
         int *_{r} = c + 1;
         c = a:
         *c = *a + 1;
         printf("during:%s %d %d %d %d\n", &d[1], *a, b, *c, *r);
      }
     int main(){
         char animal [7] = "cat";int x = \text{strlen}(\text{animal});
         int z[3] = \{1, 3, 5\};int * y =(int *)malloc(sizeof(int)*3);
         int *_{p} = \&x;int *q = \&z[1];q[1] = *p + 10;
         printf("before:%s %d %d %d %d\n", animal, *z, z[1], z[2], x);
         myFunction(p, x, q, animal);
         printf("after:%s %d %d %d %d\n", animal, z[0], z[1], z[2], x);
         return 0;
      }
   請說明上述程式執行的結果。(15 分)
   請說明比較 C 程式宣告一個陣列時,如上述程式變數 y、z,使用一般
      陣列變數與指標變數的異同。(5 分)
```
請說明比較C程式語言中,函式參數傳遞方法,傳值呼叫(call by value) 與傳址呼叫(call by address)異同。(5 分)